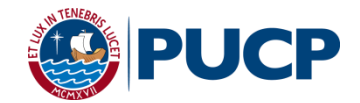

## **ESTÁNDARES ACADÉMICOS PARA LOS TRABAJOS DE INVESTIGACIÓN APTOS PARA LA TITULACIÓN**

La Facultad de Gestión y Alta Dirección [FGAD], como parte de sus esfuerzos para asegurar la calidad académica de sus estudios de pregrado, inició, durante el 2013, un proceso de autoevaluación para identificar un plan de mejora en la cadena de titulación por el cual deben pasar todos sus estudiantes.

Resultado de dicho esfuerzo es la publicación de los *Estándares académicos para los trabajos de investigación aptos para la titulación*, el cual describe los criterios que buscan garantizar el logro de las competencias propias del perfil de egreso referidas a la capacidad de conducir procesos de investigación aplicada y de comunicarse efectiva y asertivamente. Estas competencias suponen que, al finalizar la carrera, los estudiantes demostrarán no solo su desempeño en las áreas propias de la gestión, sino también en el dominio de aspectos profesionales como elaborar documentos con altos estándares de calidad, estructurar adecuadamente el discurso bajo parámetros éticos para la investigación, utilizar y referenciar correctamente las fuentes, y aplicar consideraciones formales necesarias para la presentación de propuestas consistentes de emprendimiento empresarial, público o social. Además, es importante señalar que, como parte del objetivo estratégico de acreditación fijado por la FGAD, se debe asegurar el logro de las competencias del perfil de egreso descritas.

En ese sentido, el presente documento se propone como una herramienta indispensable para garantizar la calidad de los trabajos de investigación producidos por los estudiantes como parte del proceso para la titulación. El mismo considera tres capítulos: el primero se enfoca en los lineamientos éticos en la investigación; el segundo, en la explicación del sistema para referenciar las fuentes que respaldan la elaboración del documento; y el tercero, en la descripción de la aplicación de los formatos y pautas para la diagramación.

l

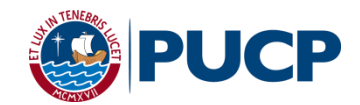

# **CAPÍTULO 1: LÁ ÉTICA EN LA INVESTIGACIÓN**

#### <span id="page-1-1"></span><span id="page-1-0"></span>**1. El respeto por la propiedad intelectual**

Desde hace algunos años, la Pontificia Universidad Católica del Perú [PUCP], a través de su Vicerrectorado Académico [VRAC], impulsa prácticas académicas<sup>1</sup> que, desde una perspectiva ética, promuevan el reconocimiento de la propiedad intelectual de las fuentes utilizadas en la elaboración de trabajos de investigación. De esta manera, se hace hincapié en el respeto a la autoridad intelectual y así evitar la presentación de ideas de otros como propias (plagio), sea esto hecho de modo intencional o no.

Cabe destacar que el concepto de plagio, no solo considera la apropiación de ideas, sino también de todas aquellas otras expresiones gráficas (fotografías, películas, cuadros, caricaturas, etc.). En este sentido, "siempre que usamos una idea de otro como nuestra, cometeremos plagio" (VRAC PUCP, 2015). Sin embargo, no es el plagio en sí la principal consecuencia del no respeto por la propiedad intelectual, sino lo que ello implica: que el investigador limite sus posibilidades para la creación e innovación del conocimiento, lo cual, a la larga, genera que el conocimiento, que en este caso se produce desde la universidad, no evolucione y progrese.

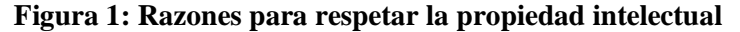

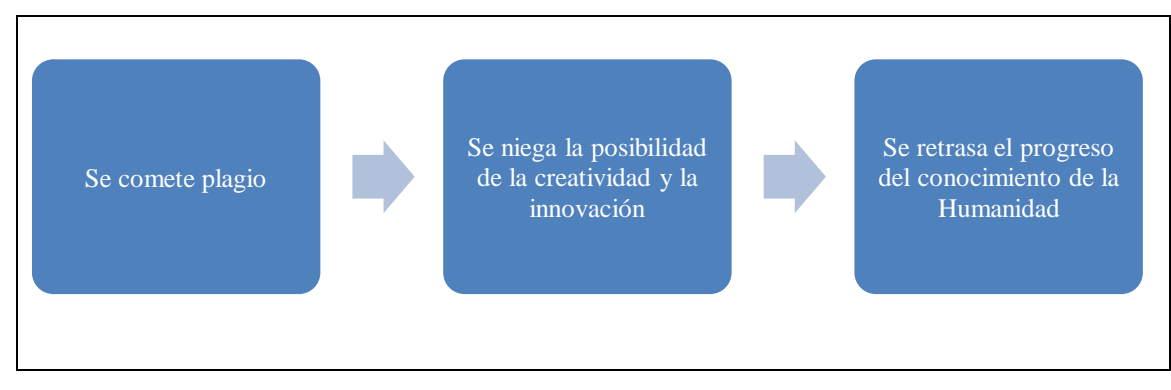

En ese sentido, desde el año 2014, todos los trabajos de investigación (tesis o proyecto profesional) que son presentados para optar el título profesional en Gestión son revisados por el Turnitin, una herramienta informática que permite detectar la correspondencia que hay entre el trabajo analizado con otras fuentes ubicadas en la Internet. A partir de ello, se realiza una exhaustiva verificación para determinar si se ha cometido plagio o se ha atribuido autoría.

Si bien es cierto que el uso de esta herramienta informática busca asegurar que los trabajos de investigación aptos para titulación presentados en la FGAD cumplan con los

<sup>1</sup> En el segundo capítulo se detallan estas prácticas académicas a través de la utilización y referencia de las fuentes consultadas para la investigación.

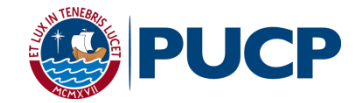

parámetros éticos de un trabajo universitario, también se quiere con esta formar una cultura de honestidad académica y respeto a la propiedad intelectual.

Teniendo en cuenta la importancia de este tema, se recomienda tener especial cuidado en el citado y referencia de las fuentes consideradas en la elaboración del trabajo de investigación, puesto que, de detectarse plagio, se iniciarán los procesos disciplinarios establecidos por la PUCP y se aplicarán las sanciones correspondientes $2$ .

#### <span id="page-2-0"></span>**2. El consentimiento informado**

 $\overline{\phantom{a}}$ 

Una de las principales características de la investigación aplicada, además de la consulta de diversas fuentes que permitan perfilar el estudio realizado, es la necesidad de sustentar, corroborar o evaluar nuestra propuesta de investigación. Para tal efecto, se hace indispensable contar con las opiniones de expertos, la intervención en organizaciones para la obtención de información, las observaciones de especialistas en el tema en cuestión o los resultados de la data que pueda ofrecer una investigación de mercado. En una investigación, a la etapa para conseguir todo ello se le conoce como "levantamiento de información" o "recopilación de datos".

Para cumplir satisfactoriamente con esta etapa, se requiere aplicar algunas metodologías de investigación como entrevistas, *focus group*, encuestas, observaciones, etc. Si bien es cierto, cada una de estas tiene su propia formulación y estructuración, todas tienen en común la necesidad de conseguir los permisos de las personas y organizaciones para poder utilizar y publicar la información proporcionada en el trabajo de investigación. En ese sentido, es indispensable elaborar un documento que sustente el consentimiento informado para dicho fin, ya que de **no contar con este permiso no es posible utilizar data alguna en la investigación**.

Este consentimiento informado debe ser firmado por la persona de forma voluntaria y consciente. Para ello, el investigador debe haber comunicado el tipo de investigación, los objetivos de la misma y las razones por las que se requiere la información solicitada. Así, este documento será el único respaldo para poder hacer uso de la data y publicarla. Con ello, se respeta los intereses de las personas u organizaciones que brindan su apoyo en la investigación.

Para tal fin, se propone un modelo de consentimiento informado, el cual debe ser asumido como un punto de partida para elaborar un documento que permita registrar los permisos señalados; entonces, este modelo debe adecuarse a las necesidades particulares de

<sup>&</sup>lt;sup>2</sup> Al respecto, se recomienda revisar el Reglamento Disciplinario Aplicable a los Alumnos y las Alumnas de la Pontificia Universidad Católica del Perú, en particular el art. 13, inc. 2 y el art. 20, inc.3 y 4. (PUCP, 2012).

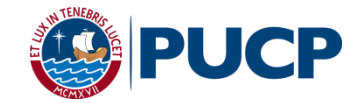

cada investigación. Por ello, se sugiere realizar las modificaciones al contenido según las solicitudes del entrevistado o de la organización, ya que puedan solicitar que se agreguen algunas condiciones pactadas con antelación.

#### **Figura 2: Modelo de consentimiento informado**

## **CONSENTIMIENTO INFORMADO** La presente investigación, [título del trabajo], será presentada para la obtención de la licenciatura en la Facultad de Gestión y Alta Dirección de la Pontificia Universidad Católica del Perú. La realización está a cargo de los estudiantes firmantes abajo y cuenta con la asesoría y supervisión del docente [nombre del asesor]. El objetivo de contar con la información solicitada [indicar los datos que se requieren de la persona u organización] es [redactar objetivo]. Dicha información, será dada a conocer de manera abierta al público en general al ser publicado el trabajo a través de la Biblioteca de la Universidad y de su repositorio virtual. En ese sentido, agradeceremos ratificar su consentimiento en el uso y publicación de la información proporcionada. Para ello, le garantizamos que estos serán utilizados solo para fines de investigación académica. Agradecemos su apoyo. [Nombre] [Código PUCP] [Nombre] [Código PUCP] [Nombre] [Código PUCP] Yo [nombre de la persona], representante de [nombre de la organización] autorizo la utilización y publicación de los datos ofrecidos para la elaboración del trabajo de investigación académica [nombre del trabajo]. Asimismo, de acuerdo a las necesidades de la investigación, autorizo que se haga mención de mi nombre y de la organización en la cual me desempeño. Atentamente, [Nombre y apellido] [Cargo dentro de la organización] [DNI]

Es importante destacar que, en algunos casos, las personas entrevistadas o las organizaciones pueden autorizar el uso de la información de manera anónima. En estos casos, es necesario que se **codifiquen** aquellos rasgos que faciliten la identificación de dicha persona u organización. Por ejemplo, se debe codificar su nombre, cargos, etc.

La omisión de las consideraciones señaladas en este apartado constituye un error en el proceso de recolección de información y podrían invalidar la misma.

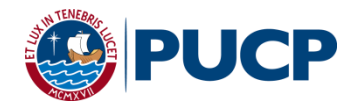

## **CAPÍTULO 2: SISTEMA DE REFERENCIAS**

<span id="page-4-0"></span>El sistema de referencias es una convención académica que establece procedimientos para citar adecuadamente las fuentes que se han utilizado en la elaboración del trabajo de investigación. Está compuesto por dos elementos: las referencias parentéticas y las referencias de los trabajos citados. Por un lado, las referencias parentéticas tienen como objetivo informar al lector, en el cuerpo del texto, sobre los datos básicos de donde proviene la cita realizada. Por otro lado, la referencia de los trabajos citados es una lista en la cual se incluyen todos los datos de las fuentes utilizadas para ayudar al lector a identificar cada una de ellas.

Este sistema de referencias tiene como objetivo dar consistencia, validez y confiabilidad a la información presentada. Desde una perspectiva ética, fomenta el respeto por la autoridad intelectual y asegura la prevención del plagio. Asimismo, en función del lector, facilita la búsqueda de información y la profundización en temas, en tanto muestra los autores consultados de manera organizada. A continuación, se presenta las pautas para la elaboración de citas, de las referencias parentéticas y la referencias de los trabajos citados.<sup>3</sup>

#### <span id="page-4-1"></span>**1. Citado de fuentes**

El citado debe utilizarse cada vez que se utilice información de una fuente consultada que haya influido en el desarrollo del trabajo de investigación. El no citar o citar incorrectamente puede ser interpretado como **plagio**. Asimismo, debe tenerse cuidado con el tipo de fuente utilizada, ya que debe ser válida y confiable desde un punto de vista académico. A continuación, se describen los diferentes tipos de citas.

#### <span id="page-4-2"></span>**1.1. Cita directa**

l

#### *1.1.1. Reproducción exacta del material citado*

Cuando la cita es una reproducción literal de la fuente, se coloca entre comillas. Luego, al final de la misma, se coloca entre paréntesis el apellido, año de publicación y número de página o páginas separados por comas:

El protocolo de caso permite "aumentar la confiabilidad de los estudios de caso y está destinado a guiar al investigador en llevar a cabo la recolección de datos" (Yin, 2003, p. 67).

<sup>3</sup> La información propuesta en este capítulo está basada en el *Manual de publicaciones de la American Psychological Association* [APA]. (2010).

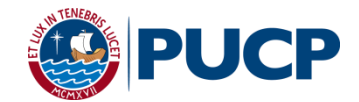

## *1.1.2. Cita textual compuesta por más de 40 palabras*

Cuando la cita es una reproducción literal de la fuente y está compuesta por más de 40 palabras, se coloca en un párrafo independiente, sin comillas, con sangría a la izquierda de 1.25 cm. Al final y entre paréntesis se coloca el apellido, año de publicación y número de página o páginas separados por comas:

La justicia en el proceso de evaluación se desprende de dos características, dado que la evaluación es justa cuando todos los estudiantes tienen igual oportunidad de aprender y demostrar su conocimiento y habilidades. La evaluación es justa cuando los maestros han desarrollado objetivos de aprendizaje apropiados, proporcionan contenido e instrucción competente para alcanzar esos objetivos y eligen evaluaciones que reflejan los objetivos, contenido e instrucción (Santrock, 2001, pp. 551-552).

Para indicar el número de páginas se usa "p." si el contenido se encuentra solo en una página, o "pp." si se refiere a un rango de páginas. Por ejemplo: "p. 67", o "pp. 551-552".

## <span id="page-5-0"></span>**1.2. Paráfrasis**

#### *1.2.1. Autor mencionado en el texto*

Cuando se parafrasea la información de una fuente y se menciona el autor o responsable en el texto, no se colocan comillas. Luego, entre paréntesis, se coloca el apellido del autor o nombre de la institución responsable es mencionado, y luego se coloca el año de publicación:

Según Davis y Douglas (1981) en las empresas familiares existen dos subsistemas: el familiar y la empresa.

## *1.2.2. Cita entre paréntesis*

Cuando se parafrasea la información de una fuente y no se menciona el autor o responsable, no se colocan comillas, y al final de la misma se coloca, entre paréntesis, el apellido del autor o el nombre de la institución responsable, y el año de publicación separados por una coma y entre paréntesis:

En las empresas familiares existen dos subsistemas: el familiar y la empresa (Davis y Douglas, 1981)

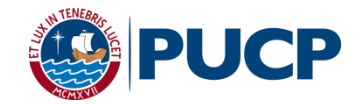

## **1.3. Citado de una cita**

<span id="page-6-0"></span>Cuando se cita a un autor mencionado por el autor de la fuente consultada, ya sea porque el trabajo original no se encuentra o no está disponible en español o inglés; debe utilizarse la siguiente forma:

El condicionamiento clásico tiene muchas aplicaciones prácticas (Watson 1940 citado en Lazarus 1982).

De acuerdo a Watson (1940 citado en Lazarus 1982) el condicionamiento clásico tiene muchas aplicaciones prácticas.

Cabe resaltar, que en este caso se cita la fuente referenciada, no al autor en mención. En ese sentido, en el ejemplo, se entiende que la fuente consultada fue Lazarus, 1982, y el autor al que originalmente pertenece la idea es Watson, 1940, quien fue citado por Lazarus.

## <span id="page-6-1"></span>**1.4. Citado de entrevistas**

Cuando se cita información extraída de una entrevista a un experto que uno mismo ha realizado, y este ha autorizado su uso y publicación, se debe mencionar en el texto indicando entre paréntesis "comunicación personal" y el día, mes y año. **Esta fuente de información no se coloca en la referencia de los trabajos citados**.

A partir de la entrevista con la directora general de la Asociación de Colegios Católicos de Lima Maria Del Carmen Vásquez (comunicación personal, 13 de octubre, 2014) se pudo conocer que la matrícula en colegios católicos se ha incrementado en los últimos años.

Cuando se trata de información extraída de encuestas o *focus group*, se debe mencionar en el texto la fuente en la cual se generó este contenido. Además, la información debe ser relevante por sí misma, más allá del cargo o nombre propio de la persona que lo generó. Cabe señalar, que **este tipo de fuente tampoco se coloca en la referencia de los trabajos citados**.

Los participantes del *focus group*, quienes se caracterizaban por estar en la búsqueda de un colegio para matricular a sus hijos, coincidieron en que esta tarea resulta estresante y económicamente desgastante por la escasez de vacantes para matricular a los niños en colegios bien posicionados en el mercado.

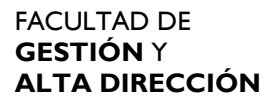

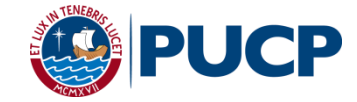

Por otra parte, al citar las fuentes en el desarrollo del trabajo deben tenerse en cuenta estilos básicos de referencias parentéticas, los cuales se resumen en la tabla 1.

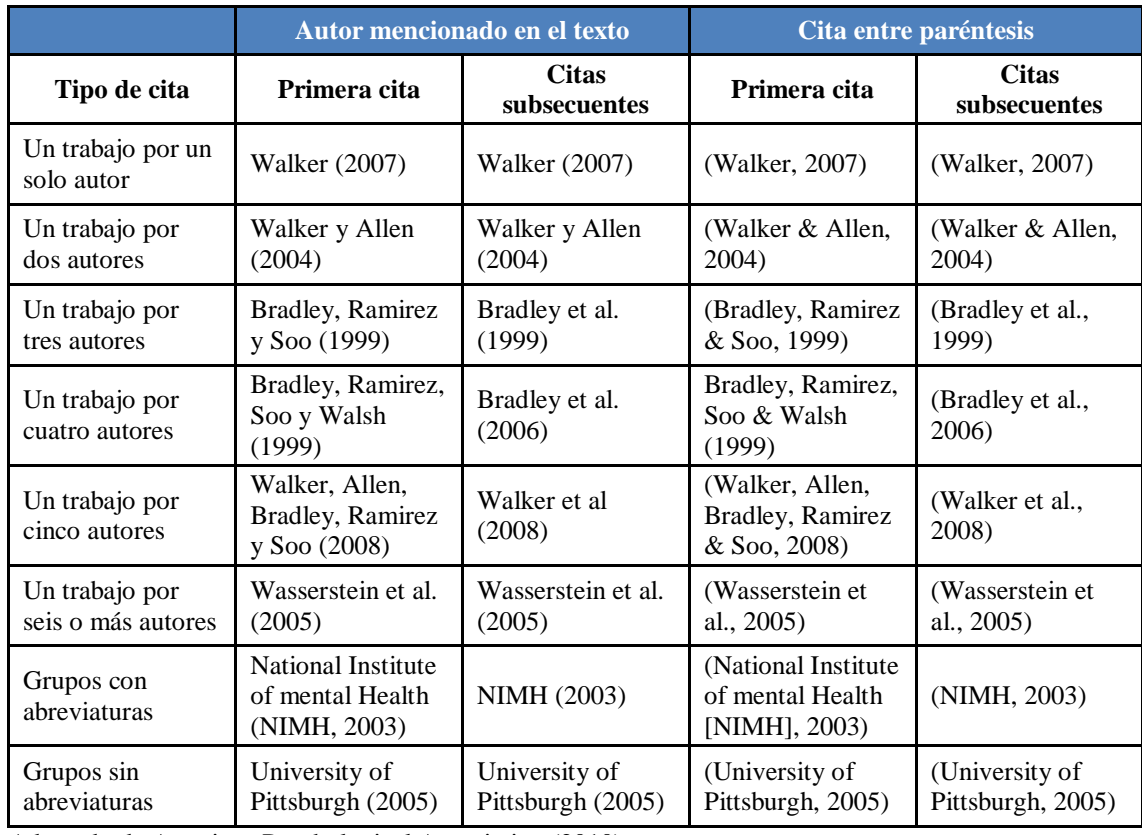

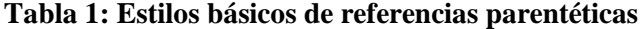

Adaptado de American Psychological Association (2010).

Por último, hay que tener en cuenta las diferencias entre una nota a pie de página y la referencia parentética. La primera se utiliza únicamente para agregar contenido que ayuda a profundizar las ideas expresadas en el texto o para presentar derechos de autor (copyright) de un instrumento utilizado. Esta se representa con un número como superíndice en el texto que lleva a la nota a pie de página. Por ejemplo, nota a pie de página<sup>4</sup>. Por su parte, las referencias parentéticas se utilizan, como ya se mencionó, para hacer referencia a una fuente consultada.

#### <span id="page-7-0"></span>**2. Listado de referencias de trabajos citados**

l

El listado de referencias de trabajos citados debe estar ubicado al final del documento, antes de la sección de anexos. Dado que en la actualidad no solo se utilizan libros como fuentes, el apartado ya no se denomina "bibliografía", sino "referencias", nombre que acoge a los diversos tipos de fuente existentes (revistas digitales, videos, blogs, entre otros). Por otro lado,

<sup>4</sup> Las notas a pie de página son usadas para incluir información adicional en el texto, la cual no pertenece a la línea general del documento pero puede complementar o mejorar la compresión del mismo.

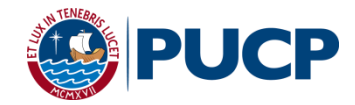

la estructura y datos colocados en cada referencia varían de acuerdo al tipo de fuente. A continuación, se describe la estructura de las fuentes utilizadas con mayor frecuencia.

## **2.1. Libro completo**

<span id="page-8-0"></span>Autor, A. A. (año). *Título del documento*. Ciudad: Editorial.

Brusaw, Ch., & Alfred, G. (1993). *The yellow book* [El libro amarillo] (22ª ed.). Washington, DC: SPA Association.

England, R. (2013). *Gestión esencial de servicios* (Trad. L. Martínez, Valle, A. & Casas, J.). Wellington: Createspace.

### <span id="page-8-1"></span>**2.2. Capítulo de un libro**

- Autor, A. A., & Autor, B. B. (año). Título de capítulo o entrada. En A. Editor, B. Editor, & C. Editor (Eds.), *Título del libro* (pp. xxx-xxx). Lugar: Editorial.
- Coll, C., Martín, E. & Onrubia, J. (2001). La evaluación del aprendizaje escolar: dimensiones psicológicas, pedagógicas y sociales. En C. Coll, J. Palacios & A. Marchesi (Eds.), *Desarrollo psicológico y educación 2. Psicología de la educación escolar* (2a ed., pp. 549 – 572). Madrid: Alianza Editorial.

## <span id="page-8-2"></span>**2.3. Artículo de revista electrónica o** *journal*

Autor, A. A., & Autor, B. B. (año). Título del artículo. *Título de la revista o publicación*, volumen (número), xx – xx. Recuperado de http://www.xxxxxx

Prieto, M. (2008). Creencias de los profesores sobre evaluación y efectos incidentales. *Revista de Pedagogía*, 29(84), 123-144. Recuperado de <http://www.redalyc.org/articulo.oa?id=65908405>

#### <span id="page-8-3"></span>**2.4. Artículo de periódico**

Autor, A. A., & Autor, B. B. (día de mes de año). Título del artículo. *Nombre del periódico*. pp. XX-XX. Recuperado de http://www.xxxxxx

<span id="page-8-4"></span>Schwarts, J. (30 de septiembre de 1993) Obesity affects economic, social status. *The Washington Post*, pp. A1, A4

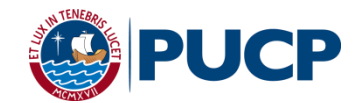

## **2.5. Tesis de licenciatura, maestría o doctoral**

Autor, A. A., & Autor, B. B. (año). Título de la tesis. (Tesis de licenciatura / maestría / doctoral, nombre de la institución educativa, ciudad, país). Recuperado de http://www.xxxxxx

Araujo, A. G. (2013). Evaluación formativa con énfasis en diseño y gestión: el caso del programa REVALORA PERÚ en el período mayo 2009 - junio de 2011 (Tesis de licenciatura, Pontificia Universidad Católica del Perú, Lima, Perú). Recuperado de <http://tesis.pucp.edu.pe/repositorio/handle/123456789/4747>

## **2.6. Páginas web**

<span id="page-9-0"></span>Autor, A. (año). Nombre de la página web. Recuperado de http://www.xxxxxx

Pressbox (2004). *BFO Power up Wiley's Global Executive Leadership Inventory*. Recuperado de<http://www.pressbox.co.uk/Detailed/23688.html>

## **2.7. Decretos y leyes**

<span id="page-9-1"></span>Número de decreto o ley. Nombre de decreto o ley. Entidad que emite decreto o ley (año). Recuperado de http://www.xxxxxx

Decreto Supremo N.° 001-2010-EM. Establecen diversas medidas respecto de la remuneración de la potencia y energía. Presidencia de la República del Perú (2010).

Ley 2810. Reconocimiento, Preservación, Fomento y Difusión de las Lenguas Aborígenes. Congreso de la República del Perú (2003).

## <span id="page-9-2"></span>**2.8. Entrevista grabada y disponible en un archivo (hecha a un experto y no realizada por uno mismo para los fines del trabajo)**

Autor, A. (año). Título de la entrevista. [Cinta de audio]. Entrevista de entrevistador. País de origen: Estudio. Recuperado de URL

Ollanta, H. (2013). *Primer periodo de gobierno*. [Cinta de audio]. Entrevista de Raúl Tola. Lima: Grupo RPP.

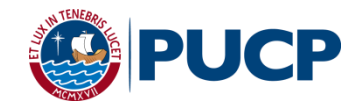

## **2.9. PPT**

<span id="page-10-0"></span>Autor, A. (año). *Título de la presentación* [PPT]. Recuperado de URL.

ALLEN, M. (2003). ¿Podremos finalmente atribuir acontecimientos individuales del tiempo al cambio climático antropogénico? [PPT]. Recuperado de <http://www.climateprediction.net/science/pubs/cosmo03s.ppt>

## <span id="page-10-1"></span>**2.10. Video**

Autor, A. (año). *Título de la exposición*. [Video]. País de origen: Estudio. Recuperado de URL

Arredondo, P. (2013). *My story, from gangland daughter to star* teacher [Video]. New York: TED Talks. Talks. Recuperado de [http://www.ted.com/talks/pearl\\_arredondo\\_my\\_story\\_from\\_gangland\\_daughter\\_to](http://www.ted.com/talks/pearl_arredondo_my_story_from_gangland_daughter_to_star_teacher) [\\_star\\_teacher](http://www.ted.com/talks/pearl_arredondo_my_story_from_gangland_daughter_to_star_teacher)

Además de lo señalado, es importante tener en cuenta lo siguiente:

- Si se trata de la primera edición de un libro, ello no se indica. Solo a partir de la segunda edición se menciona, colocando luego del título de la fuente un paréntesis con el número ordinal de la edición con la letra final como superíndice y la abreviatura "ed.". Por ejemplo: Desarrollo psicológico y educación 2. Psicología de la educación escolar (2a ed).
- Si se ha utilizado dos fuentes con el mismo autor y en el mismo año, se coloca este acompañado de una letra. Por ejemplo:
- Monereo, C. (2002a). El asesoramiento en el ámbito de estrategias de aprendizaje. En Monereo, C. (coordinadores.). Estrategias de aprendizaje (pp. 15 – 62). Madrid: Machado Libros.

Monereo, C. (2002b) Las estrategias de aprendizaje: ¿Qué son? ¿Cómo se enmarcan en el curriculum? En C. Monereo, M.Castelló, M. Clariana, M. Palma y M. Pérez (Eds.), Estrategias de enseñanza y aprendizaje (pp. 11 – 44). Méximo D.F.: Graó

 Existen otros tipos de fuentes con una estructura de referencia propia, las cuales deben ser consultadas en el Manual de Publicaciones del American Psychological Association en su sexta edición. En este apartado solo se han considerado el tipo de referencia de mayor uso por el estudiante. Específicamente en los apartados de Citación de fuentes (pp. 169 -192) y Ejemplos de referencias (pp. 193 – 224).

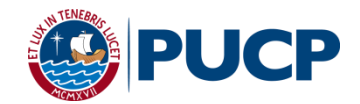

# **CAPÍTULO 3: FORMATO Y DIAGRAMACIÓN**

<span id="page-11-0"></span>Ahora se describe los aspectos de formato y diagramación propios del desarrollo de un trabajo apto para la titulación: distribución proporcional del texto como el formato que este debe cumplir. Además, se explica los componentes de cada una de las tres secciones del documento: la preliminar, la central y la complementaria.

Los aspectos generales que se repetirán a lo largo de todo el documento son:

- Tipo de hoja: Papel bond de color blanco tamaño A4.
- Márgenes superiores, inferiores y laterales: 3 cm.
- Posición de la numeración: Centrado inferior, a 2 cm. del borde de la hoja; 10 pts.
- Encabezado de página: No debe tener ningún tipo de encabezado.
- Pie de página: Únicamente para las notas a pie de página y la numeración que se incluya en el documento.

El formato general para todo texto genérico tendrá las siguientes características (las variaciones de este formato serán mencionadas en cada sección):

- Tipo de letra: Times New Roman
- Tamaño básico: 11 pts.
- $\bullet$  Interlineado: 1.5 pts.
- Espacio antes del párrafo: Sin espacio
- Espacio después del párrafo: 6 pts.
- Sangría: En la primera línea, de 1.25 pts.
- Alineación: Justificada

Las hojas deberán tener orientación vertical y, solo en casos excepcionales, se podrá cambiar la orientación de la hoja a horizontal. Estas excepciones se realizaran en caso se deba incluir una tabla o figura que requiera más espacio. Sin embargo, aún si se ha cambiado la orientación **se deben respetar los márgenes, numeración, encabezados y pie de página**. Cabe destacar que esta hoja solo deberá contener la tabla o figura en cuestión y el título de la misma.

Por último, cabe destacar que el documento deberá ser redactado en lenguaje académico, respetando la formalidad del caso y utilizando un vocabulario acorde al mismo.

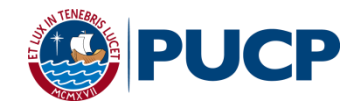

#### <span id="page-12-0"></span>**1. Sección preliminar**

La sección preliminar contiene elementos formales básicos de presentación y estructura del documento. Esta sección incluye: las tapas, portada, página de aprobación, dedicatorias y agradecimientos, tabla de contenidos, listas de tablas, lista de figuras y, por último, el resumen ejecutivo. Esta sección debe tener una numeración en romanos, desde la página de aprobación hasta el final del resumen ejecutivo, centrada en el segmento inferior a 2 cm. del borde; además, cada una de las partes tiene formatos específicos que se pasan a detallar a continuación.

### <span id="page-12-1"></span>**1.1. Tapas o "pastas"**

Corresponde a la protección externa del documento. El contenido del texto debe ser igual a la portada (ver Anexo B). Esta sección no lleva numeración de página.

En el caso de los ejemplares entregados para la lectura del jurado de sustentación, el documento debe estar anillado y las tapas deben ser flexibles y sin impresión: transparente para la parte de adelante y negra para la parte de atrás. En el caso del ejemplar final a ser remitido a la biblioteca para su depósito, el documento debe ser empastado con tapas de color azul y con texto en letras doradas. Cabe destacar que para el empaste debe utilizarse de modelo el logotipo institucional PUCP, en blanco, con siglas, que está disponible en la web de la Dirección de Comunicación Institucional<sup>5</sup>.

#### **1.2. Portada**

 $\overline{\phantom{a}}$ 

<span id="page-12-2"></span>Es la primera página impresa del documento y contiene los datos generales del documento (ver Anexo B).

- Nombre completo de la universidad en mayúsculas, dejando un (1) renglón desde el tope superior. Formato: 16 pts., negrita y centrado.
- Nombre completo de la facultad en mayúsculas, en el siguiente renglón y bajo el mismo formato.
- Logotipo institucional PUCP, en color, con siglas, en las dimensiones establecidas en el Anexo B, dejando cuatro (4) renglones desde el nombre de la Facultad. Formato de la imagen: En línea con el texto.
- A cuatro (4) renglones del logo PUCP, colocar el título del trabajo. Formato: 14 pts., negrita, centrado y mayúsculas.

<sup>5</sup> El logotipo puede ser descargado de [http://dci.pucp.edu.pe/logotipo-pucp/.](http://dci.pucp.edu.pe/logotipo-pucp/) El logotipo institucional en blanco es el modelo a usar cuando el logo es utilizado en fondo negro u oscuro. Es decir, las secciones blancas del logotipo son las que deberán verse en dorado en el empaste.

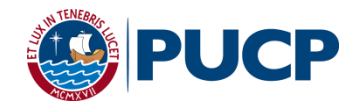

 A tres (3) renglones del título anterior, indicando si es "Tesis" o "Proyecto Profesional" y especificando si se presenta para la mención "Empresarial", "Pública" o "Social", debe estar el siguiente texto. Formato: 12 pts., negrita y centrado.

# **[Tesis o proyecto profesional] para obtener el título en profesional de Licenciado en Gestión, con mención en Gestión [Empresarial, Pública o Social] presentada por:**

- Dejando un (1) renglón y alineado a la izquierda, colocar los apellidos en mayúsculas, seguido de una coma (,) y los nombres de cada uno de los alumnos. En la misma línea y alineado a la derecha, colocar el código PUCP de cada alumno. En caso el trabajo tenga más de un integrante, los apellidos, nombres y códigos se colocan de la misma manera y son ordenados alfabéticamente por el primer apellido. Formato: 12 pts., y negrita.
- Dejando un (1) renglón, colocar el distrito (Lima) y fecha de entrega siguiendo la forma descrita en el Anexo B. Formato: 14 pts., negrita y centrado.
- Esta sección no lleva numeración de página.

## **1.3. Página de aprobación**

<span id="page-13-0"></span>En esta página, el jurado consignará sus firmas, signo de la aprobación del trabajo de titulación (ver Anexo C).

- Alineado a la izquierda colocar: "La tesis" o "El proyecto profesional". Formato: Texto genérico.
- En la siguiente línea colocar el nombre del trabajo. Formato: Texto genérico, mayúsculas, negrita.
- En la siguiente línea colocar "ha sido aprobada." Formato: Texto genérico.
- Dejando cuatro (4) renglones, colocar una línea de subrayado alineada a la derecha y, en el renglón siguiente "[Presidente del Jurado]". Repetir lo mismo para el "[Asesor de la Tesis]" y para el "[Tercer Jurado]".

## **1.4. Página de dedicatorias**

<span id="page-13-1"></span>Esta sección no es obligatoria. Los autores de la tesis pueden hacer explícita la dedicación del trabajo de titulación a una o más personas. Esta dedicatoria puede ser personal o grupal (ver Anexo D).

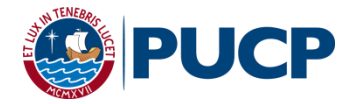

- Toda dedicatoria se desarrolla de manera continua en un párrafo y tiene una extensión máxima de 80 palabras para dedicatorias personales y 200 para dedicatorias grupales. Formato: Texto genérico, alineado a la derecha y con interlineado 1 pt.
- En la línea siguiente a cada dedicatoria se coloca el nombre del autor que la suscribe. Solo se utiliza un nombre y un apellido. Si la dedicatoria es grupal o el documento tiene un solo autor, no se colocan el o los nombres de quien lo suscribe. Formato: Texto genérico, negrita, alineado a la derecha.
- Las dedicatorias se encuentran separadas por un (1) reglón.

#### **1.5. Página de agradecimientos**

<span id="page-14-0"></span>Esta sección no es obligatoria. Los autores de la tesis pueden hacer explícito el agradecimiento a una o más personas. Este agradecimiento es grupal. Se sigue el formato de la sección de dedicatorias y tiene una extensión máxima de 200 palabras (ver Anexo D)

#### <span id="page-14-1"></span>**1.6. Tabla de contenidos**

La tabla de contenidos tiene como objetivo listar los diferentes títulos y subtítulos del documento e indicar su posición en el mismo a través de la numeración asignada. La tabla debe contener solo los títulos y subtítulos que forman parte de la sección central y complementaria del documento, es decir, desde la Introducción hasta los anexos (ver Anexo E).

- La hoja tiene el título "TABLA DE CONTENIDOS". Formato: Título principal de un capítulo (ver Anexo A).
- En la subsiguiente línea se coloca el primer título principal de capítulo y posteriormente cada subtítulo que conforma el documento. Se recomienda utilizar la herramienta "Tabla de Contenido" de Word, la cual se genera automáticamente. Formato: texto genérico, respetando las sangrías que se generan por los niveles de títulos y subtítulos.
- Solo se deberán incluir los títulos y subtítulos hasta el segundo nivel: Título principal, Subtítulo de primer nivel y subtítulo de segundo nivel.
- Los números de página irán tabulados al margen derecho.

## **1.7. Lista de tablas y lista de figuras**

<span id="page-14-2"></span>La lista de tablas y lista de figuras tienen como objetivo enumerar las tablas y figuras que se incluyen en el documento de tesis e indicar su posición en el mismo, según la numeración de páginas. En primer lugar, se presenta la lista de tablas, y en una siguiente hoja la

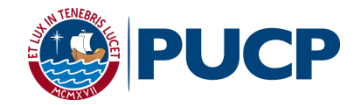

lista de gráficos por separado, cada una bajo los títulos: "LISTA DE TABLAS" y "LISTA DE FIGURAS" respectivamente, con el formato de título principal de un capítulo.

- La lista de tablas debe contener únicamente todas las tablas que se incluyan en el documento. Estas deben estar enumeradas y tener un título. Deben seguir la siguiente fórmula de redacción: **Tabla #: Título de la tabla** Se recomienda utilizar la herramienta de títulos de Word, con lo cual se realiza la numeración de tablas y luego se genera la Lista de Tablas automáticamente. Formato: texto genérico, alineado a la izquierda.
- La lista de figuras debe contener todas las figuras, imágenes, gráficos, fotos, etc. que se incluyan en el documento. Estas deben estar enumeradas y tener un título. Deben seguir la siguiente fórmula de redacción. **Figura #: Título de la figura** Se recomienda utilizar la herramienta de títulos de Word, con lo cual se realiza la numeración de tablas y luego se genera la Lista de Figuras automáticamente. Formato: texto genérico, alineado a la izquierda.
- De colocar tablas o figuras en los anexos estas deberán tener una numeración especial que se especificará en la sección correspondiente.

#### <span id="page-15-0"></span>**1.8. Resumen ejecutivo**

El resumen ejecutivo sintetiza los contenidos del documento en un texto breve y conciso. Tiene como función permitir que el lector revise los contenidos de manera rápida, reflejando el objetivo del mismo. Es decir, su función es informativa, no evaluativa.

Se recomienda que contenga las ideas clave, por lo cual se sugiere que sea redactada luego de terminado el documento. Sin embargo, se debe evitar caer en "copiar y pegar" algunos párrafos de cada capítulo, limitarse a ser un índice o incluir información que no aparezca en el documento. Además, no debe tener una longitud mayor a una cara (ver Anexo F).

#### <span id="page-15-1"></span>**2. Sección central**

La sección central del documento es la tesis o el proyecto profesional en sí mismo. Incluye la introducción, los capítulos de desarrollo y las conclusiones del trabajo.

La numeración de páginas de esta sección sigue el mismo formato que la sección preliminar, con la diferencia que los números deben ser arábigos iniciando en el número 1. Además, toda cita o referencia debe seguir el sistema de referencia definido por la FGAD. Finalmente, cada una de las partes tiene formatos específicos que se detallan a continuación.

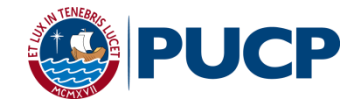

#### **2.1. Introducción**

<span id="page-16-0"></span>La introducción tiene por objetivo presentar el documento, tanto a nivel de contenido, como de orden y organización. Se describe el foco de estudio, su importancia y la metodología empleada para el desarrollo del documento (ver Anexo G).

#### <span id="page-16-1"></span>**2.2. Capítulos de desarrollo**

Corresponde al cuerpo del trabajo. De acuerdo a la naturaleza del mismo puede incluir el marco teórico, la metodología de trabajo, la investigación, los hallazgos o resultados, las conclusiones y las recomendaciones. Estos capítulos deben tener un título, el cual debe ocupar solo una línea y especificar su contenido. Cabe recordar que un título no es una oración. El título del capítulo debe seguir la siguiente forma:

# **CAPÍTULO X: TÍTULO DEL CAPÍTULO**

Por otro lado, si bien los capítulos no tienen un límite de extensión, sí deben tener coherencia entre ellos y con la información que contenga. Además, deben siempre empezar en una nueva página y, de acuerdo a su contenido, pueden estar divididos en subcapítulos e incluir tablas o figuras. Formato de título: título principal de un capítulo (ver Anexo A).

#### *2.2.1. Tablas*

Las tablas muestran datos organizados en columnas y filas, sean estos valores numéricos o información textual; su utilidad radica en poder presentar una gran cantidad de información con una mayor facilidad para su lectura y compresión.

El contenido de las tablas debe limitarse a lo esencial, integrándolas al texto pero asegurando que puedan comprenderse por separado. Las tablas no deben estar descritas en el texto, pero si deben complementarlo. En caso la tabla tenga una extensión mayor a una página, se deberá volver a colocar el título y los encabezados de la tabla en la nueva hoja (ver Anexo A). Además, la tabla y el texto incluido en ella deben seguir la misma dirección que el resto del documento. Solo en casos extraordinarios se podrá cambiar la dirección de la hoja a horizontal, manteniéndose los márgenes y numeración ya mencionados.

Todas las tablas deben estar numeradas en arábigos y tener un título alineado a la izquierda. Se recomienda utilizar la herramienta de títulos de Word, con lo cual se realiza la numeración de tablas y luego se genera la Lista de Tablas automáticamente. Formato: título de tabla o figura (ver Anexo A).

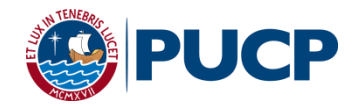

En caso la tabla sea reproducida de otra fuente, sin haberle realizado cambios, debe estar correctamente citada de la siguiente forma: "Fuente: Apellido (año)". En caso haya sido adaptada de otro autor, en temas de información, extensión, o formato, debe estar correctamente citada de la siguiente forma: "Adaptado de: Apellido (año)". En caso la tabla sea propia, no es necesario poner una cita. Esta cita debe ir inmediatamente debajo de la tabla, pegada a la misma y alineada a la izquierda. Adicionalmente, se pueden incluir "Notas" debajo de las tablas, las cuales sirven para explicar abreviaturas, símbolos o similares. Formato de citas y notas: Cita a pie de tabla o figura (ver Anexo A).

Con respecto al formato, el tamaño de la tabla debe ser del ancho del texto central del documento. Se pueden utilizar colores pero guardando siempre la formalidad del documento. Formato del contenido: Texto de tabla (ver Anexo A).

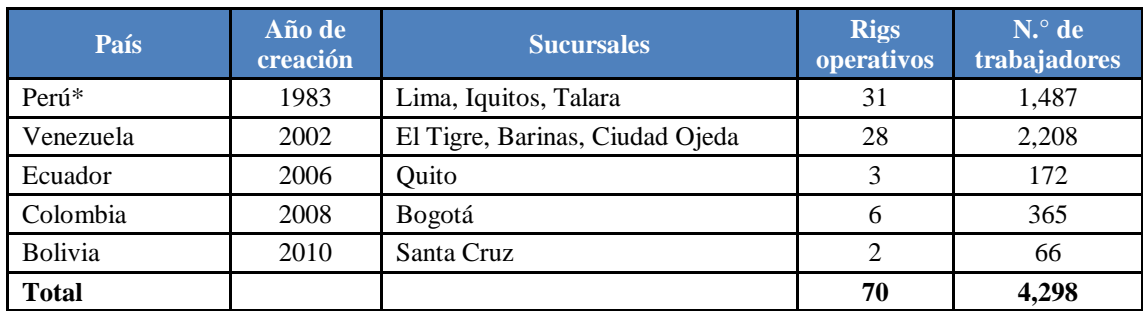

#### **Tabla 2: Presencia de la empresa en Sudamérica**

Adaptado de: Elías (2011) Nota: (\*) Sede Central

#### *2.2.2. Figuras*

Las figuras, por otro lado, muestran datos de manera mucho más gráfica y sirven para ilustrar formulaciones complejas, detalles o resultados. Los tipos de figura más comunes son las gráficas, los diagramas, los mapas, los dibujos, las fotos, etc.; es decir, cualquier tipo de ilustración que no sea una tabla.

Las figuras deben caracterizarse por su simplicidad, claridad y valor informativo. Debido a su naturaleza, no deben superar el tamaño máximo de una hoja (respetando los márgenes descritos al inicio del documento). Al igual que las tablas, deben complementar el texto, más no duplicarlo, y deben poder comprenderse por sí solas. Además, las figuras y el texto incluido en las mismas deben seguir la misma dirección que el resto del documento. Solo en casos extraordinarios se podrá cambiar la dirección de la hoja a horizontal.

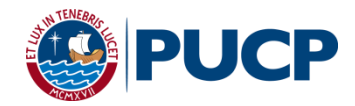

Todas las figuras deben estar numeradas en arábigos (las tablas y los gráficos tienen distintas numeraciones) y tener un título alineado a la izquierda. Se recomienda utilizar la herramienta de títulos de Word, con lo cual se realiza la numeración de tablas y luego se genera la Lista de Figuras automáticamente. Formato: Título de tabla o figura (ver Anexo A).

En caso la figura sea reproducida de otra fuente, sin haberle realizado cambios, debe estar correctamente citada de la siguiente forma: "Fuente: Apellido (año)". En caso haya sido adaptada de otro autor, en temas de información, extensión, o formato, debe estar correctamente citada de la siguiente forma: "Adaptado de: Apellido (año)". En caso la tabla sea propia, no es necesario poner una cita. Esta cita debe ir inmediatamente debajo de la tabla, pegada a la misma y alineada a la izquierda. Adicionalmente, se pueden incluir "Notas" debajo de las figuras, las cuales sirven para explicar abreviaturas, símbolos o similares. Formato: Referencia a pie de tabla o figura (ver Anexo A).

Si la figura a ser incluida es una foto, debe tener una leyenda en la cual se explique el contenido. La foto, además, debe guardar estrecha relación con el texto en el cual se incluye y debe agregar valor al mismo.

Con respecto al formato, el tamaño de la figura debe ser del ancho del texto central del documento. Formato: Texto de tabla o figura (ver Anexo A). Se pueden utilizar colores pero guardando siempre la formalidad del documento.

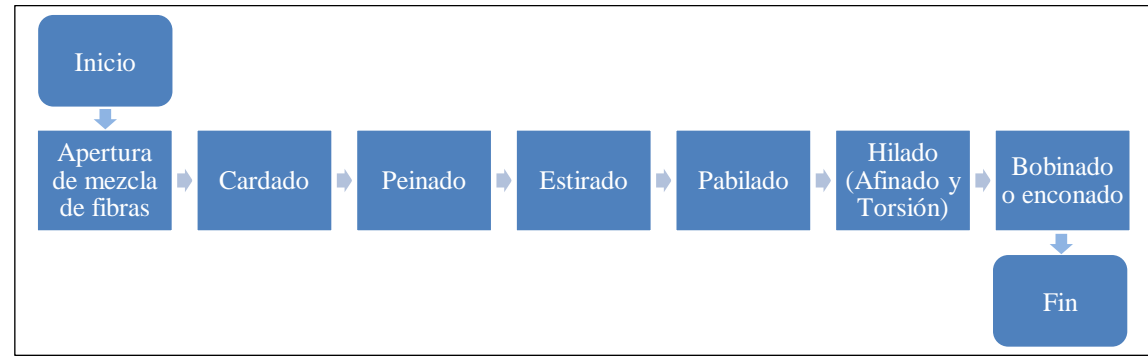

**Figura 3: Flujo de trabajo: Zona de Hilandería** 

Adaptado de: Yañez (2013).

A pesar de su utilidad, se recomienda seleccionar críticamente las tablas y figuras que se incluirán en el documento, pues un uso excesivo de las mismas puede dificultar la lectura del documento. En el Anexo H se puede revisar las listas de verificación de tablas y figuras, las cuales ayudarán a decidir la inclusión de las mismas en el documento. De igual forma, se espera que todas las tablas y figuras sean lo suficientemente nítidas para que el lector pueda revisar los datos y cifras sin mayor esfuerzo.

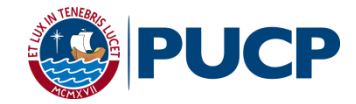

Por último, cabe destacar que tanto los títulos de capítulo, de tablas y de imagen, no pueden estar "solos" en una página. En caso el título quede al final de una página y el primer párrafo, la tablas o la imagen en otra página, se debe pasar al título a la página siguiente.

#### <span id="page-19-0"></span>**2.3. Conclusiones**

En este apartado, se presentan los principales aspectos de reflexión del trabajo, así como las implicancias y recomendaciones generales. Formato título: título principal de un capítulo.

#### <span id="page-19-1"></span>**3. Sección complementaria**

La sección complementaria contiene elementos que agregan validez al documento al complementar lo descrito en la sección central. Esta incluye: las referencias y los anexos. Esta sección debe tener una numeración en arábigos que continúe con la numeración de la sección central y tenga el mismo formato. Además, deben ser impresas en hojas blancas tamaño A4. Se pueden utilizar páginas A3 en casos excepcionales.

#### <span id="page-19-2"></span>**3.1. Referencias**

La lista de referencias debe incluir a todas las fuentes utilizadas para la elaboración del documento. El formato para éstas es Times New Roman tamaño 11 pts., sin interlineado, con 12 pts después del párrafo, y sangría francesa (ver Anexo A). Debe elaborarse en base a las normas para el Sistema de Referencias explicado en la primera parte de este documento.

#### <span id="page-19-3"></span>**3.2. Anexos**

En esta sección se pueden incluir documentos relevantes que sustenten lo escrito en la sección central y que estén referenciados en el mismo. Estos pueden ser definiciones, transcripciones de entrevistas, documentos metodológicos, cuadros, tablas y análisis estadísticos adicionales, y otros. Es importante mencionar, además, que el lector debe poder comprender el documento completo sin necesidad de acudir a los anexos puesto que estos son documentos que explican aspectos no fundamentales para el trabajo. Se recomienda seleccionar críticamente los documentos que irán en esta sección, la cual no deberá exceder de 80 páginas. Además, el número de páginas de anexos no deberá ser mayor al número de páginas de la sección central.

Los anexos deben ser mencionados en el texto de la parte central inmediatamente después del apartado o información que complementan. Para hacer referencia a ellos, se debe

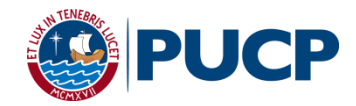

colocar entre paréntesis la siguiente frase "ver Anexo X". Además, al ser colocados en el apartado de anexos de la sección complementaria, deben aparecer en el mismo orden en el cual han sido mencionados en el texto.

En caso se incluyan tablas o figuras en el anexo, estas deben tener su propia numeración basada en el anexo. Es decir, si la tabla se encuentra en el Anexo E, la numeración de las tablas se realiza de la siguiente forma: Tabla E1, Tabla E2… etc. Si el mismo anexo contiene figuras están se numeraran de la siguiente forma: Figura E1, Figura E2… etc. Las tablas o figuras de los anexos no deben incluirse en las Lista de Tablas o Lista de Figuras.

Cada anexo debe ir en una página diferente y su contenido deberá tener el formato de un texto genérico. Al inicio de la hoja se coloca la palabra "Anexo" acompañada de la numeración correspondiente, esta numeración se realiza con letras mayúsculas. Luego de la letra correspondiente, se coloca el ":" y el título del anexo, en minúsculas. Formato: Título de anexo (ver anexo A). El modelo es el siguiente:

## **ANEXO A: Formatos de nivel para los títulos y los subtítulos**

Se recomienda incluir en esta sección los siguientes tipos de documentos:

- Fichas técnicas de toda herramienta utilizada en el trabajo de campo (encuestas o *focus group*). Estas deberán contener información básica como: número de personas participantes, lugar, fecha, hora, entre otros.
- Guías de entrevista o guías de *focus group*.
- Síntesis de los resultados de entrevistas o *focus group*. No se deben incluir las transcripciones completas de las mismas, sino que se debe hacer un esfuerzo por comprender la información, sintetizarla y sistematizarla.
- Audios de la entrevista o *focus group* en los anexos digitales. Cabe señalar que solo se podrán incluir los audios en caso se cuente con el consentimiento informado de la persona entrevistada o de todas las personas participantes del *focus group*.
- De contar con recibos o proformas, se recomienda organizar y sintetizar la información en una tabla, más no incluir cada recibo o proforma como un anexo.

De igual manera, no se recomienda incluir:

 Leyes, reglamentos o normas que pueden ser fácilmente encontradas, En ese sentido, si es indispensable citarlos y referenciarlos como corresponde.

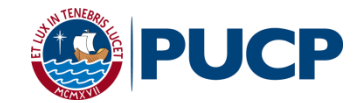

Artículos o documentos que han sido correctamente citados y son de acceso público.

Finalmente, se pueden incluir **anexos digitales**, los cuales deberán ser presentados en un CD. Sin embargo, se debe considerar que esta opción es solo para anexos que no pueden ser entregados en otro formato, como videos, audios o bases de datos. Este tipo de anexos también deben figurar en la Tabla de Contenidos, respetando el orden en el cual han sido mencionados y utilizando la misma numeración que los otros anexos. Además, al hacer referencia al archivo se debe colocar entre paréntesis la siguiente frase "ver Anexo X en el CD adjunto".

#### <span id="page-21-0"></span>**4. Requisitos indispensables**

Es importante mencionar que el conjunto de partes centrales de un trabajo de tesis de investigación aplicada debe contener entre 80 y 120 páginas y los planes de negocio y otros proyectos profesionales deben tener entre 80 y 100 páginas.

Se presentarán tres (3) ejemplares del documento para la lectura del jurado de sustentación, anillados, con tapas flexibles e impreso a doble cara. Además, se entregará una copia del documento en Word, en un CD para la revisión del Turnitin. Además, la impresión debe realizar con la calidad necesaria para que los datos sean legibles para todos los jurados.

Para una correcta presentación del trabajo, la FGAD plantea algunas consideraciones que el estudiante debe tener en cuenta (ver Anexo I) antes de la presentación señalada.

Una vez aprobado el proceso de defensa, la presentación del documento final deberá seguir el siguiente proceso:

- a. Se deberán levantar todas las observaciones y correcciones de los jurados. El documento corregido se deberá presentar impreso, sin empastar, para la revisión de los jurados de tesis, quienes deberán firmar un documento certificando que todas las correcciones han sido realizadas. Si no es aprobado, el documento se devolverá para ser modificado. El plazo máximo de entrega es de 30 días después de la sustentación.
- b. Una vez se haya obtenido la aprobación de los jurados, se deberá presentar el ejemplar impreso y anillado a la Facultad para la revisión de las correcciones de formato y diagramación. Si no es aprobado, el documento se devolverá para ser modificado.
- c. Cuando estas hayan sido aprobadas, se deberá presentar la versión final del documento impreso por una sola cara y empastado según las indicaciones de la sección preliminar.

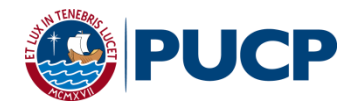

# **REFERENCIAS**

- <span id="page-22-0"></span>American Psychological Association [APA]. (2010). *Manual de publicaciones de la American*  Psychological Association (3<sup>ª</sup> ed.). México D.F.: Manual Moderno.
- Elías Coelho, V. G. (2011). *Diagnóstico y propuesta de mejora al proceso de capacitación en una empresa de servicios petroleros* (Tesis de Licenciatura). Recuperada de <http://tesis.pucp.edu.pe/repositorio/handle/123456789/1320>
- Mur Ocho, M. N. y Tejeda Rondón, C. A. J. (2013). *El modelo de recompensa total en una empresa peruana de consumo masiva* (Tesis de Licenciatura). Recuperada de <http://tesis.pucp.edu.pe/repositorio/>
- Pontificia Universidad Católica del Perú [PUCP]. (2014). *Sistema de apoyo a la gestión [SAG]*. [Base de datos]
- Pontificia Universidad Católica del Perú [PUCP]. (2012). *Reglamento Disciplinario Aplicable a los Alumnos y las Alumnas de la Pontificia Universidad Católica del Perú.* Recuperado de [http://facultad.pucp.edu.pe/gestion-direccion/wp](http://facultad.pucp.edu.pe/gestion-direccion/wp-content/uploads/2014/05/REG_Disciplinario_Aplicable_Alumnos_PUCP.pdf)[content/uploads/2014/05/REG\\_Disciplinario\\_Aplicable\\_Alumnos\\_PUCP.pdf](http://facultad.pucp.edu.pe/gestion-direccion/wp-content/uploads/2014/05/REG_Disciplinario_Aplicable_Alumnos_PUCP.pdf)
- Vicerrectorado Académico de la Pontificia Universidad Católica Del Perú [VRAC PUCP] (2015). *¿Por qué y cómo debemos combatir el plagio?* Recuperado de <http://www.pucp.edu.pe/documento/pucp/plagio.pdf>
- Yañez Ospina, C. M. (2013). *La transferencia del conocimiento operativo. Estudio de caso integrado de transferencia horizontal con operarios de dos empresas del sector textil y confecciones peruano* (Tesis de Licenciatura). Recuperado de <http://tesis.pucp.edu.pe/repositorio/>

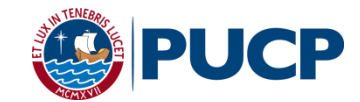

# <span id="page-23-0"></span>**ANEXO A: Formatos de nivel para los títulos y subtítulos**

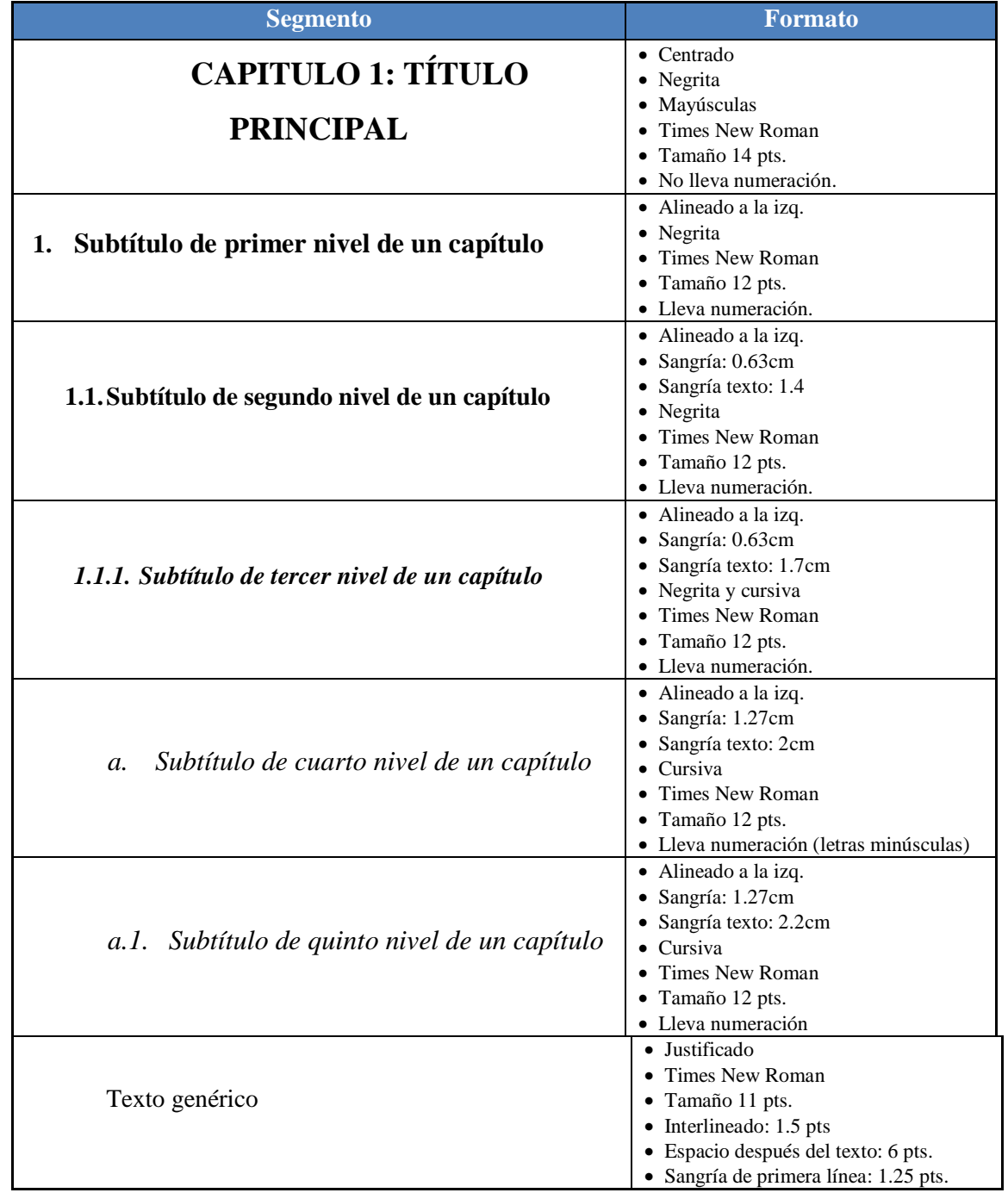

## **Tabla A1: Formatos para títulos y textos de un trabajo de titulación**

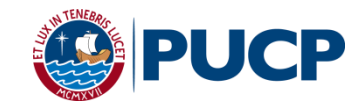

## **Tabla A1: Formatos para títulos y textos de un trabajo de titulación (continuación)**

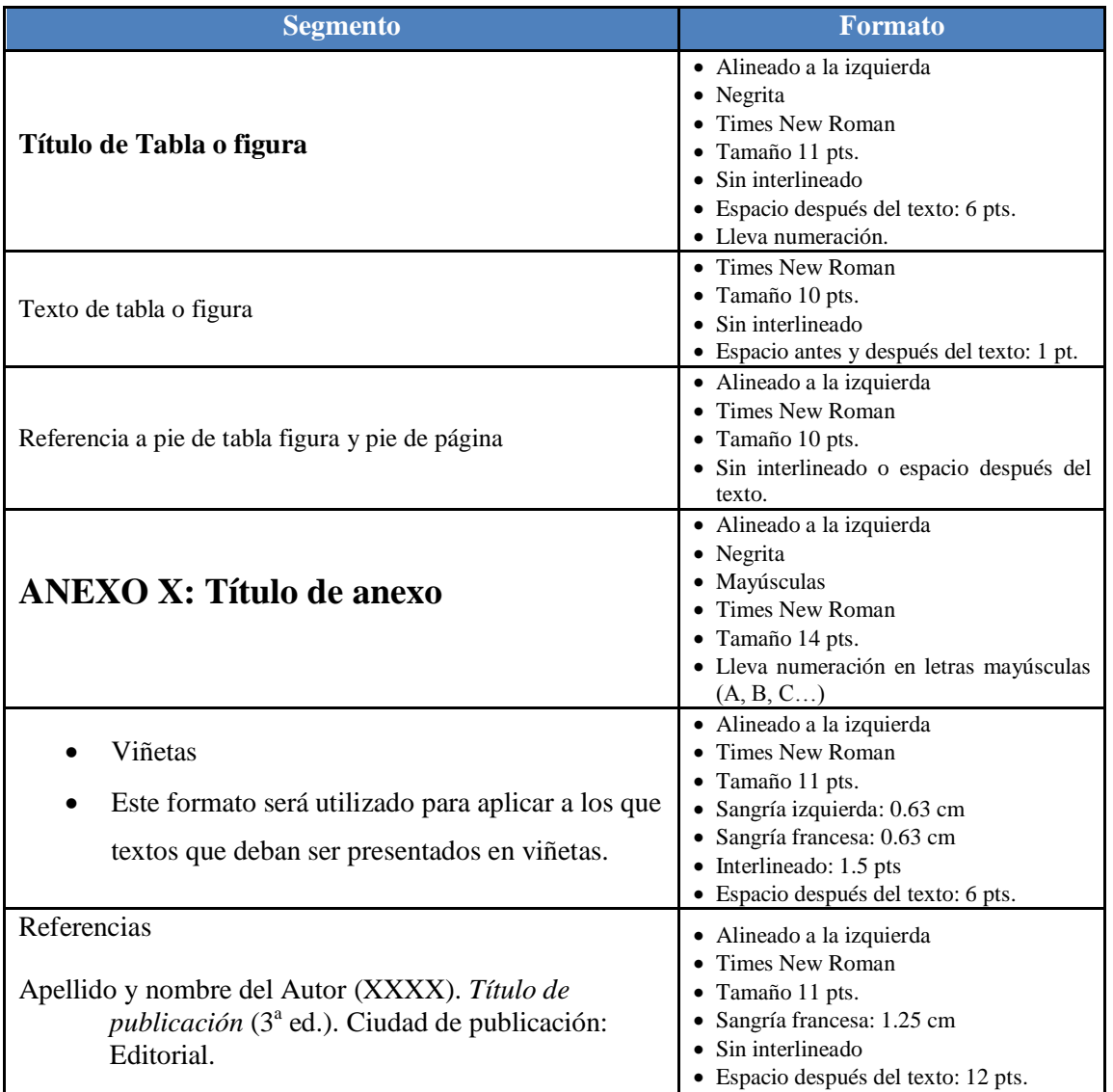

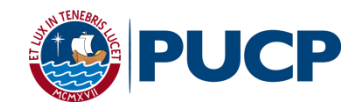

# <span id="page-25-0"></span>**ANEXO B: Modelo de página de portada**

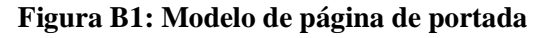

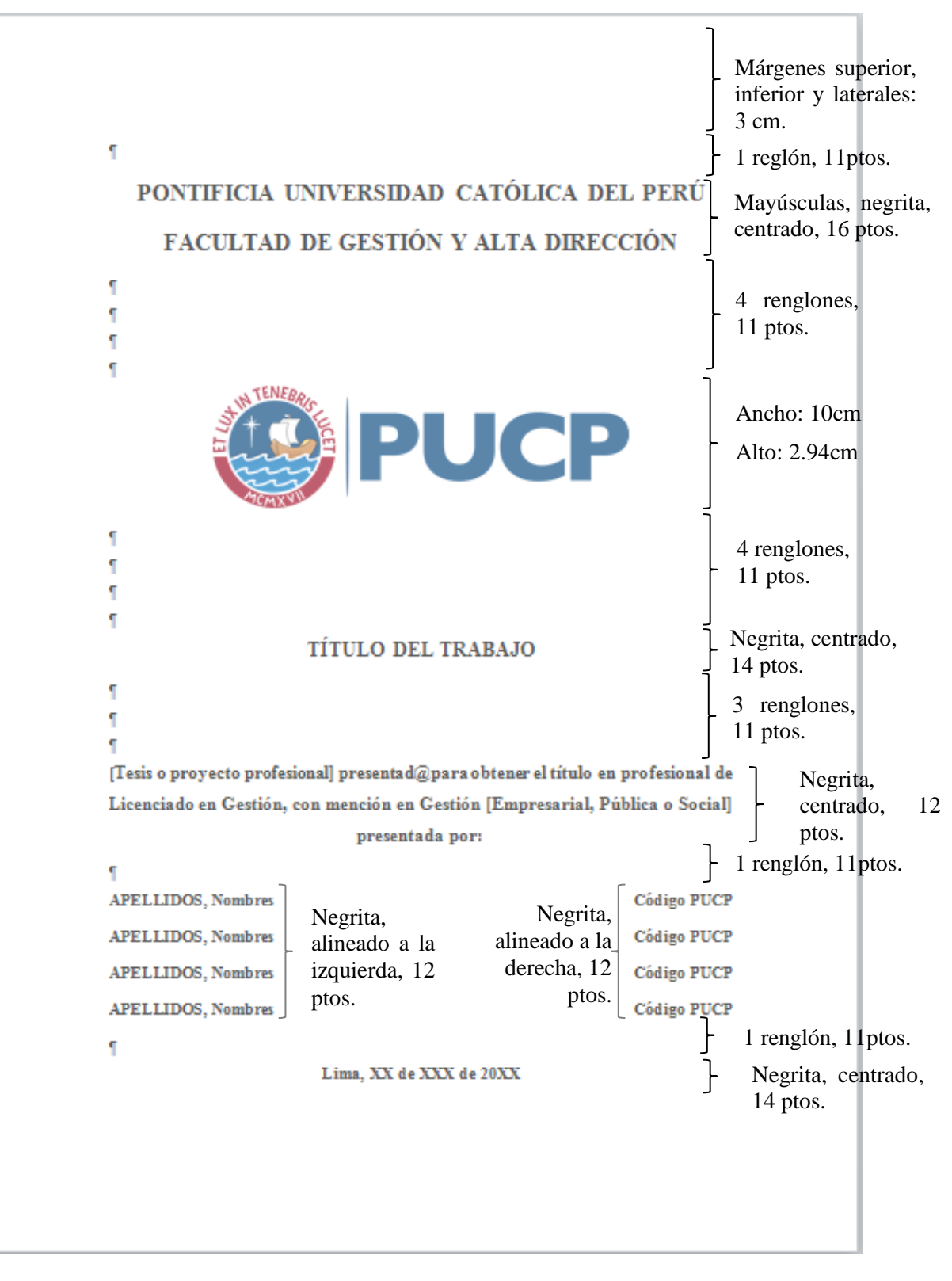

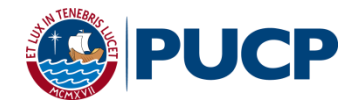

# <span id="page-26-0"></span>**ANEXO C: Modelo de página de aprobación**

**Figura C1: Modelo de página de aprobación**

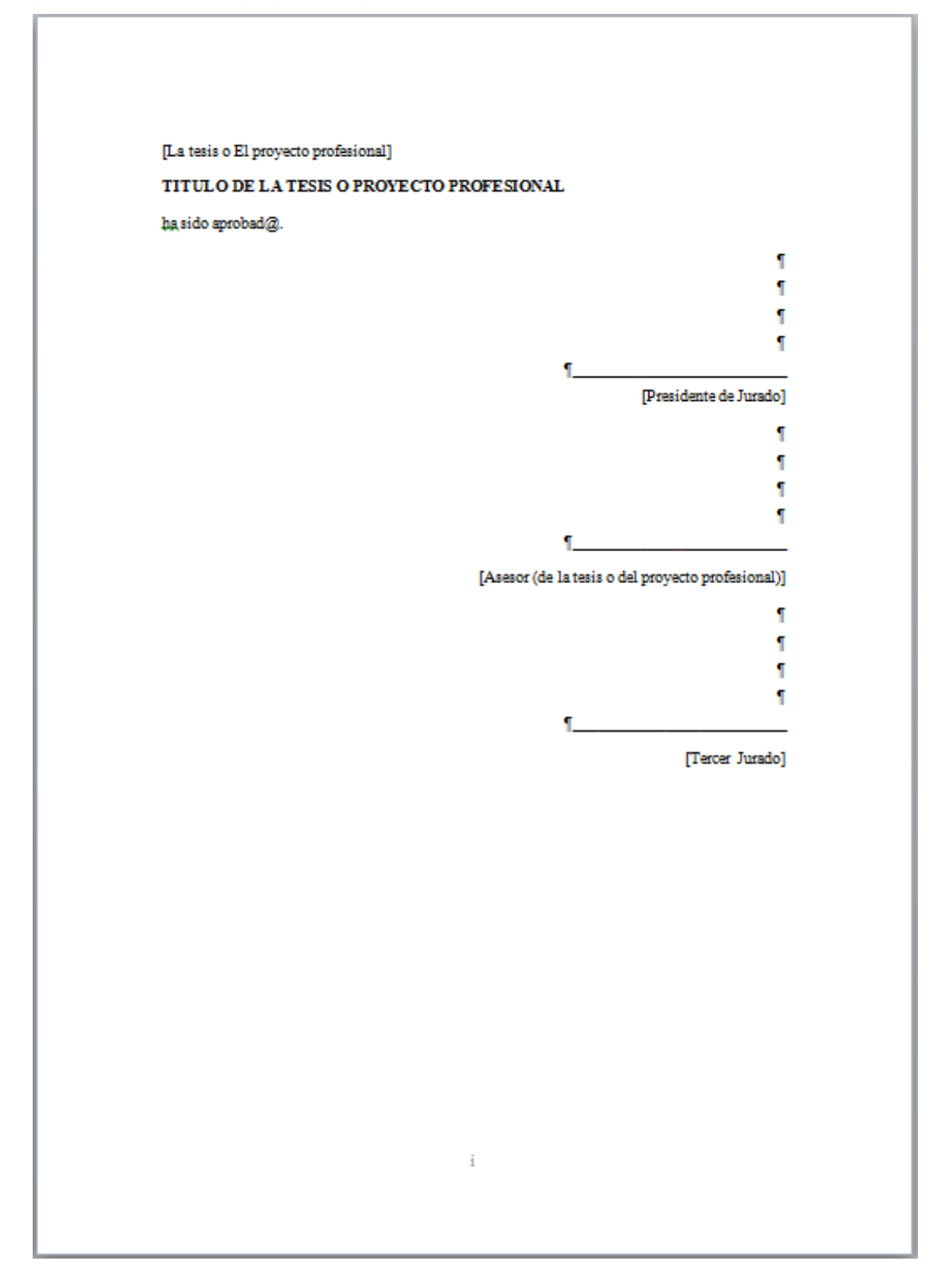

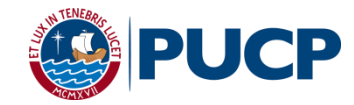

# <span id="page-27-0"></span>**ANEXO D: Modelo de página de dedicatorias**

#### **Figura D1: Modelo de página de dedicatorias individuales**

Esta sección no es obligatoria. Los autores de la tesis pueden hacer explícita la dedicación del trabajo de titulación a una o más personas. Esta dedicatoria puede ser personal o grupal. Toda la dedicatoria se desarrolla de manera continua en un párrafo y tiene una extensión máxima de 80 palabras para dedicatorias personal y 200 para dedicatorias grupales. Nombre Apellido Esta sección no es obligatoria. Los autores de la tesis pueden hacer explícita la dedicación del trabajo de titulación a una o más personas. Esta dedicatoria puede ser personal o grupal. Toda la dedicatoria se desarrolla de manera continua en un párrafo y tiene una extensión máxima de 80 palabras para dedicatorias personal y 200 para dedicatorias grupales. Nombre Apellido Esta sección no es obligatoria. Los autores de la tesis pueden hacer explícita la dedicación del trabajo de titulación a una o más personas. Esta dedicatoria puede ser personal o grupal. Toda la dedicatoria se desarrolla de manera continua en un párrafo y tiene una extensión máxima de 80 palabras para dedicatorias personal y 200 para dedicatorias grupales. Nombre Apellido Esta sección no es obligatoria. Los autores de la tesis pueden hacer explícita la dedicación del trabajo de titulación a una o más personas. Esta dedicatoria puede ser personal o grupal. Toda la dedicatoria se desarrolla de manera continua en un párrafo y tiene una extensión máxima de 80 palabras para dedicatorias personal y 200 para dedicatorias grupales. Nombre Apellido ii

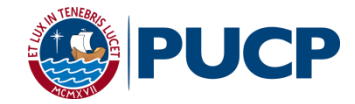

### **Figura D2: Modelo de página de dedicatoria grupal**

Esta sección no es obligatoria. Los autores de la tesis pueden hacer explícita la dedicación del Esta sección no es obrigarona. Los autores de la tests pueden nacer explicita la dedicatoria del trabajo de titulación a una o más personas. Esta dedicatoria puede ser personal o grupal. Toda la dedicatoria se desarrolla d palabras para dedicatorias personal y 200 para dedicatorias grupales. Esta sección no es passiva para usua personal y zov para usua establista del casis pueden hacer explícita la dedicación del trabajo de titulación<br>a una o más personas. Esta dedicatoria puede ser personal o grupal. Toda la dedicatoria se<br>desa dedicatorias personal y 200 para dedicatorias grupales. Esta sección no es obligatoria. Los autores de la tesis pueden hacer explícita la dedicación del trabajo de titulación a una o más personas. Esta dedicatoria puede ser personal o grupal. Toda la dedicatoria se desarrolla de manera continua en un párrafo y tiene una extensión máxima de 80 palabras para dedicatorias personal y 200 para dedicatorias grupales. iii

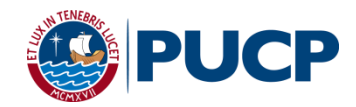

# <span id="page-29-0"></span>**ANEXO E: Modelo de Tabla de Contenidos**

# **TABLA DE CONTENIDOS**

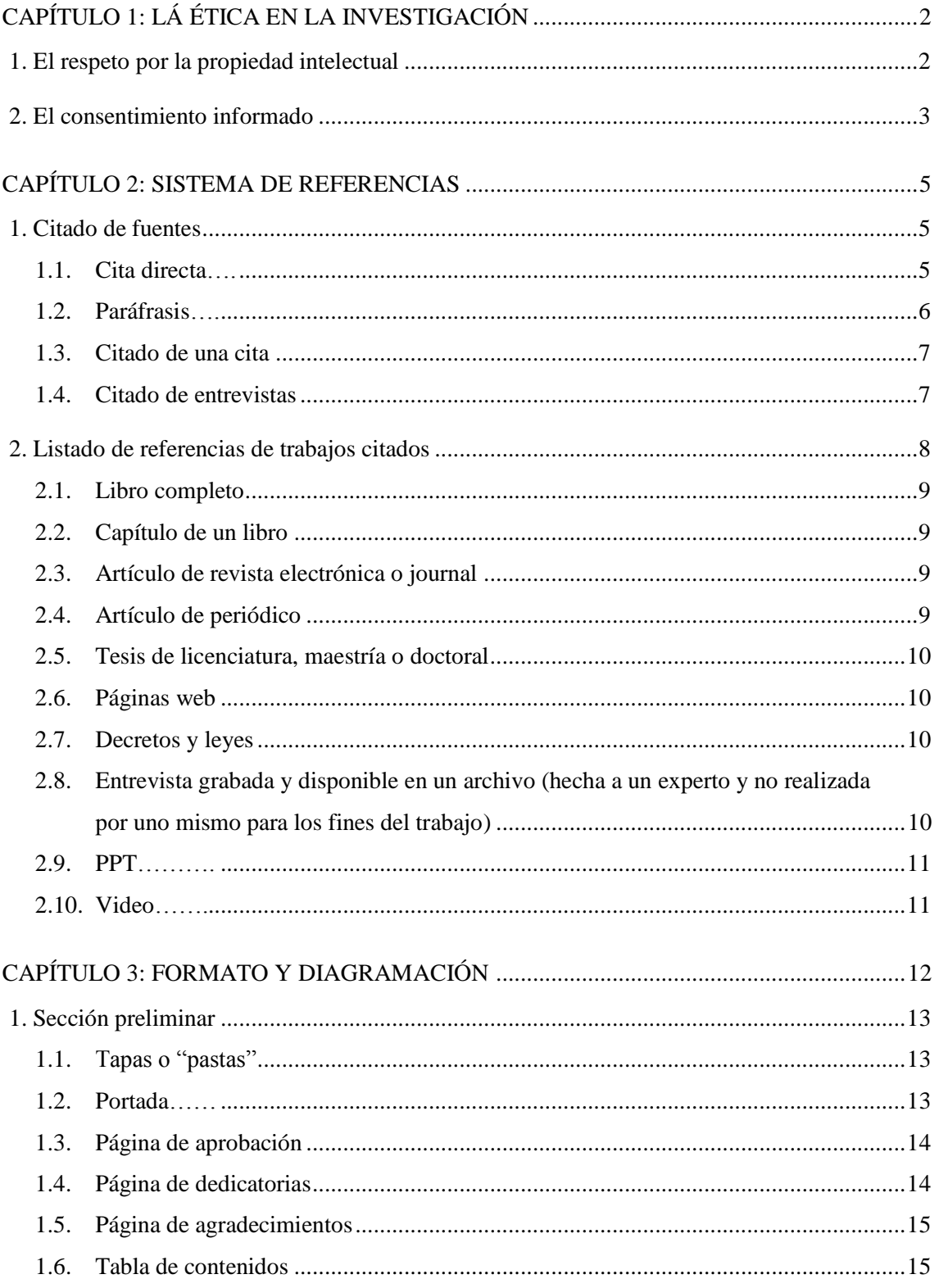

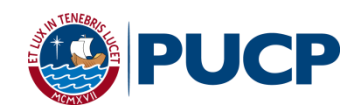

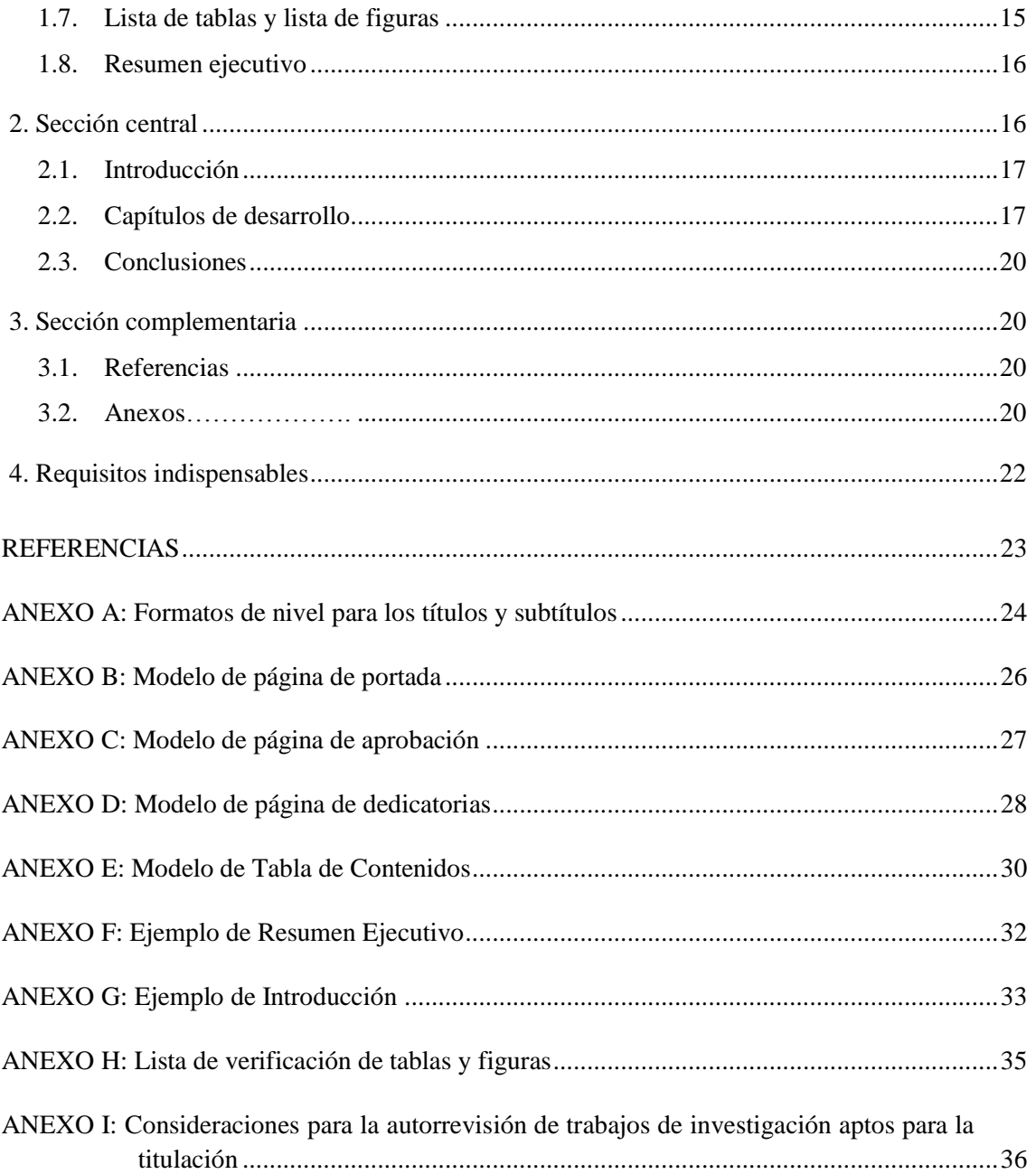

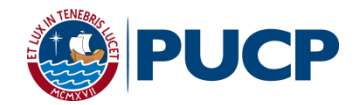

## <span id="page-31-0"></span>**ANEXO F: Ejemplo de Resumen Ejecutivo**

El siguiente ejemplo ha sido extraído y adaptado de Mur y Tejeda (2013).

## **RESUMEN EJECUTIVO**

El presente estudio plantea la necesidad de conocer cuáles son las estrategias y mecanismos utilizados para atraer, motivar y retener a las personas más valiosas para la organización, determinando qué elementos son replicables en el mercado laboral peruano y tomando como base un modelo internacional para la gestión de las compensaciones: la recompensa total de World at Work.

La aproximación de la investigación se realiza mediante el estudio de caso de una empresa peruana grande perteneciente al sector de consumo masivo, la cual se ha planteado objetivos agresivos para el mediano plazo para los cuales requiere atraer y fidelizar talento. En consecuencia, la presente investigación analiza la situación actual de la empresa caso de estudio, su modelo de gestión de recursos humanos y el paquete de recompensas que actualmente ofrece. Luego, se realiza una comparación entre la oferta de la empresa analizada, la oferta existente en el mercado laboral local, las expectativas de sus empleados (encuesta de clima), y las prácticas globales, todo ello enmarcado en el modelo teórico antes mencionado.

Como resultado de este estudio, se elabora una herramienta de gestión de compensaciones, denominada el Panel de Control para la Gestión de Recompensas. Esta sintetiza los hallazgos de la investigación, y facilita el análisis de los elementos y categorías más pertinentes para impulsar la competitividad de la empresa en la gestión de recursos humanos. Finalmente, como resultado del análisis y la aplicación de la herramienta se presentan conclusiones y recomendaciones relativas a mejoras en la estrategia de gestión de recompensas y para el paquete de compensaciones de la empresa caso de estudio (Mur y Tejeda, 2013, p.ii).

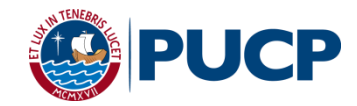

## <span id="page-32-0"></span>**ANEXO G: Ejemplo de Introducción**

El siguiente ejemplo ha sido extraído y adaptado de Mur y Tejeda (2013).

## **INTRODUCCIÓN**

La presente investigación tiene como finalidad determinar qué criterios se deben tomar en cuenta al momento de presentar modificaciones al actual sistema de compensaciones de una empresa peruana, tomando como referencia el modelo de "recompensa total" propuesto por la consultora World at Work. En ese sentido, el presente estudio analiza el caso de una empresa peruana de consumo masivo con la finalidad de que las modificaciones propuestas a su sistema de compensaciones generen ventajas competitivas que le permitan atraer, motivar y retener tanto a los actuales como a potenciales empleados, en un contexto de mercado laboral peruano altamente dinámico. Cabe señalar que, debido a un acuerdo de confidencialidad, la empresa sobre la que se desarrolla la investigación es denominada ECP (Empresa Caso Peruano).

Para aproximarnos a este caso de estudio, en el primer capítulo, además de mostrar los objetivos y preguntas que guiarán la investigación, se muestra y analiza el contexto laboral local haciendo énfasis en las tendencias que actualmente este posee y los nuevos retos relacionados con la gestión del talento a los cuales las empresas se enfrentan. En el segundo capítulo, se detalla el sustento metodológico que sigue el presente documento, mencionando el diseño y sus correspondientes fuentes primarias y secundarias. De igual forma, se pueden distinguir tres etapas marcadas en el proceso de investigación: la descriptiva, la analítica y la propositiva.

Posteriormente, y siguiendo la metodología planteada, en el tercer capítulo se muestra el marco teórico de la investigación y las características del mercado laboral peruano. Este marco teórico se divide en dos partes: el primero muestra la teoría relacionada con la gestión de recursos humanos y un modelo para gestionar el mismo; y el segundo se centra en la gestión de las compensaciones, profundizando en el modelo de "recompensa total" a través del análisis de cada una de las categorías que lo conforman. En ese sentido, se describen las cinco categorías que conforman el modelo de "recompensa total": compensación, beneficios, conciliación, desempeño y reconocimiento y desarrollo y oportunidades de carrera.

De igual forma, se muestran las características que existen en el mercado laboral peruano mediante la exposición de los beneficios y remuneraciones según la vigente legislación

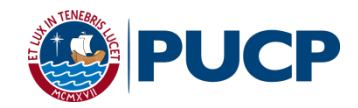

laboral. Luego de ello, se profundiza en las prácticas y políticas más comunes en gestión de compensaciones de las principales empresas peruanas.

Una vez mostrada la teoría, la legislación laboral y las tendencias en compensaciones, es en el cuarto capítulo donde se analiza la empresa en estudio, la ECP. Se inicia dicho capítulo mostrando el perfil y estructura de la empresa para luego enfocarse en el área de recursos humanos y específicamente revisar la estrategia de compensaciones de la misma. Inmediatamente después, se muestran todos los elementos monetarios y no monetarios que constituyen el paquete de recompensas de la EPC, tomando como base la categorización que realiza el modelo de "recompensa total".

En el quinto capítulo, se realiza el diagnóstico del sistema de compensaciones de la empresa en estudio; para ello, se analizan las categorías del modelo teórico considerando la equidad interna y competitividad externa del paquete de recompensas ofrecido por la empresa. De igual forma, se evalúa la encuesta de clima laboral, pues ella permite identificar la relación existente entre cada categoría del modelo y la satisfacción general de la empresa.

Finalmente, se propone y explica el diseño de una herramienta nueva que permite tomar decisiones sobre los sistemas de compensaciones y sus recompensas: el Panel de Control para la Gestión de Recompensas. Este panel se utiliza, posteriormente, para plantear recomendaciones al actual sistema de compensaciones de la ECP. La herramienta en cuestión considera la información del mercado, la encuesta de satisfacción y el paquete de recompensas que ofrece la organización en estudio, mostrando gráficamente su actual situación en relación a las aristas antes mencionadas. Los resultados de la utilización del panel se analizan, sirviéndose de las secciones anteriores del presente documento, con lo cual se obtienen relaciones de causalidad entre las variables y se puede llegar a ciertas conclusiones.

Por último, como consecuencia del análisis mencionado se proponen recomendaciones para cada una de las categorías del sistema de compensaciones de la ECP. De igual forma, se plantean recomendaciones para la herramienta con el objetivo de consolidarla como una propuesta útil y potencialmente replicable en otras empresas del mercado peruano.

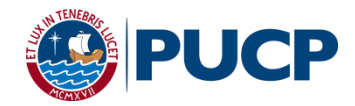

# <span id="page-34-0"></span>**ANEXO H: Lista de verificación de tablas y figuras**

Las tablas o figuras que se incluyan en el documento deben ser necesarias para la compresión del mismo y, al mismo tiempo, deben seguir los estándares formales anteriormente indicados. Para facilitar la elección de aquellas tablas o figuras que deban ser incluidas se recomienda contestar las siguientes preguntas (American Psychological Association, 2010).

### **Lista de verificación de tablas**

- ¿La tabla es necesaria?
- ¿La tabla debe aparecer en la sección central del texto o puede incluirse en un anexo?
- ¿Puede entenderse de manera independiente?
- *i* Tienen todas las tablas el mismo formato?
- $\bullet$  *i*. El título es breve pero explicativo?
- ¿Todas las columnas tienen un encabezado específico?
- ¿Se explican todas las abreviaturas, así como el uso especial de cursivas, paréntesis, rayas o símbolos especiales?
- ¿Las tablas están numeradas consecutivamente con números arábigos?
- Si se reproduce del todo o en parte una tabla con propiedad intelectual, ¿las notas de la tabla dan el crédito completo al poseedor de dicha propiedad?
- *i*Se menciona la tabla dentro del texto?

#### **Lista de verificación de figuras**

- $\bullet$  *i*. Es necesaria la figura?
- ¿La tabla debe aparecer en la sección central del texto o puede incluirse en un anexo?
- ¿Puede entenderse de manera independiente?
- ¿La figura es sencilla, limpia y libre de detalles ajenos a ella?
- ¿El título de la figura describe el contenido de la misma?
- ¿Los letreros de todos los elementos de la figura son claros y legibles?
- ¿Las figuras de los conceptos de la misma escala fueron creadas de acuerdo con la misma escala?
- ¿Las figuras están numeradas consecutivamente con números arábigos?
- Si se reproduce del todo o en parte una tabla con propiedad intelectual, ¿las notas de la tabla dan el crédito completo al poseedor de dicha propiedad?
- ¿Se mencionan todas las figuras en el texto?

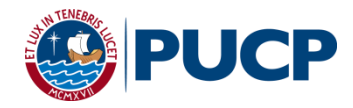

# <span id="page-35-0"></span>**ANEXO I: Consideraciones para la autorrevisión de trabajos de investigación aptos para la titulación**

**Tabla I1: Consideraciones para la autorrevisión de trabajos de investigación aptos para la titulación**

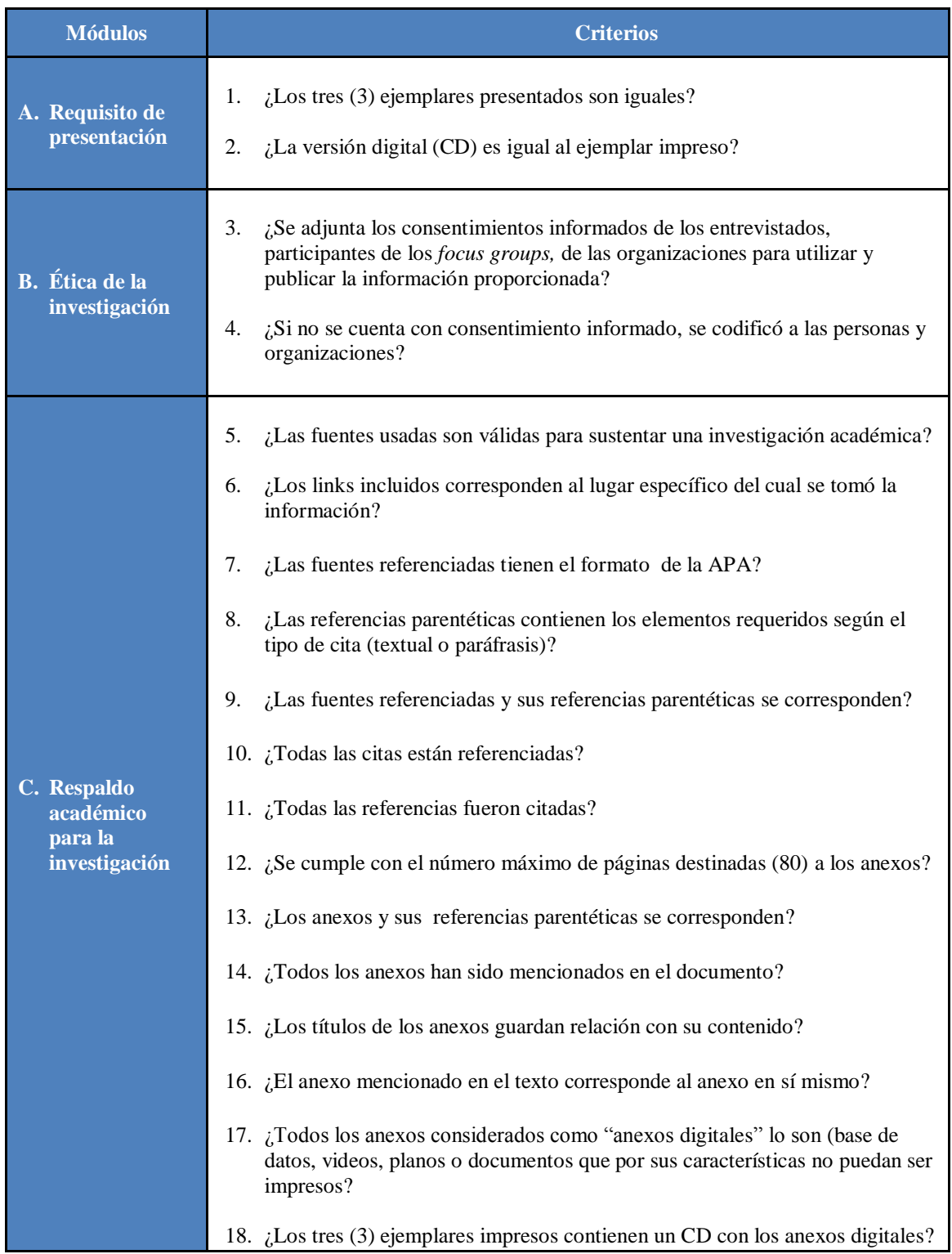

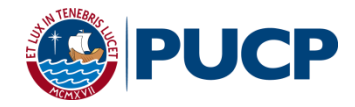

# **Tabla I1: Consideraciones para la autorrevisión de trabajos de investigación aptos para la titulación (continuación)**

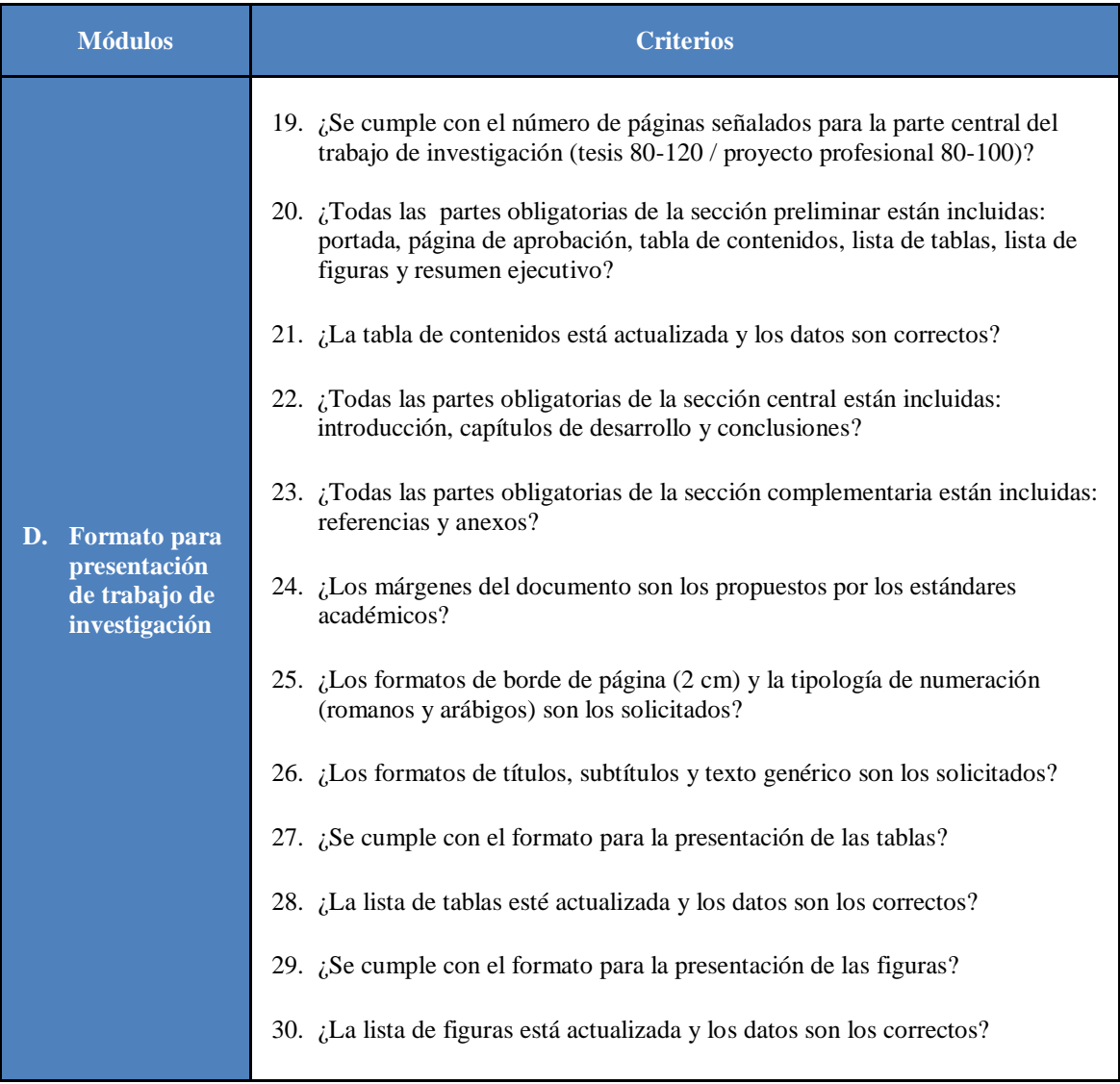